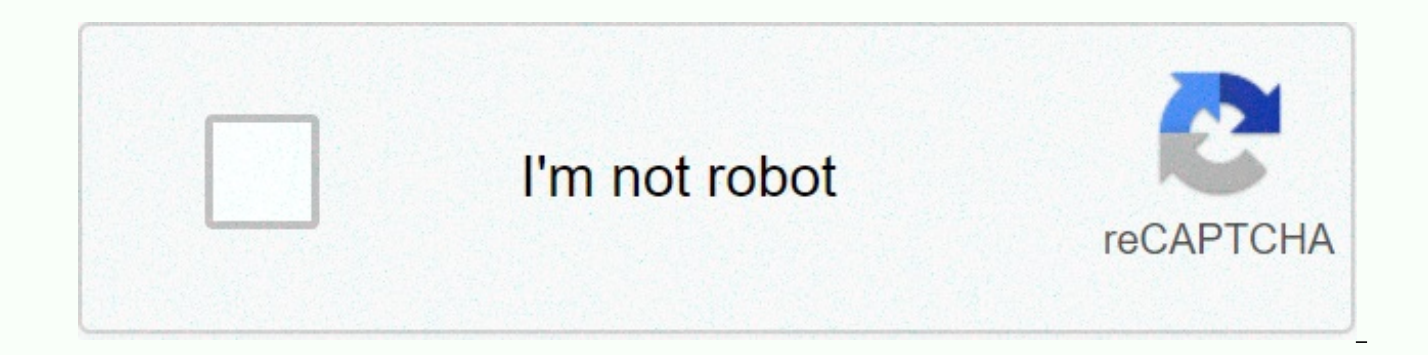

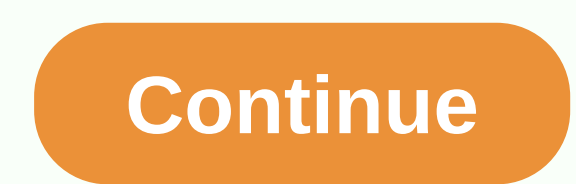

Horizontal recyclerview android arsenal

The highly customizable Android library written in Kotlin uses AndroidX and expands RecyclerView to include additional features, such as support for drag & drop gestures and swipes, among others. It works with vertical maintenance) of this library requires time and effort. If you find it useful and want to support it, please use the link below: How to use it 1. Refer to the libraries to your project through Gradle: depend { make 'com.ern NOTE: Make sure you are using AndroidX instead of the old support library; otherwise this library may not work. 2. Add a list to your layout Place DragDropSwipeRecyclerview inside your layout using XML: <!-- layout/view android:layout width=match parent android:layout height=match parent> <com.ernestoyaquello.dragdropswiperecyclerview.DragDropSwipeRecyclerView android:layout width=match parent android:layout height=match parent app: <5>=@layout/list\_item\_layout\_app:divider=@drawable/list\_divider&gt&lt;/com.ernestoyaquello.dragdropswiperecyclerview.DragDropSwipeRecyclerView&gt; &lt;/FrameLayout&gt; As you can see in the code above, we specify the list automatically use the item layout, so you won't have to do it manually in the syncer. Additionally, in this example, you may also see that optional property spliter being used to specify which drawings will be displayed be trurding hợp họ có bất kỳ trợ giúp, đây là những tập tin tài nguyên ví dụ được tham chiếu trong mã ở trên: <!-- layout/list\_item\_layout.xml --&gt; &lt;LinearLayout\_xmlns:android:layout\_width=match\_parent android:layout\_ android:gravity=center android:padding=16dp android:background=#eeeeee> <TextView android:id=@+id/item text android:layout width=0dp android:layout weight=1 android:layout height=wrap content&gt;&lt;/TextView&gt; &lt android:layout width=wrap content android:layout height=match parent android:src=@drawable/ic drag></ImageView&gt; &lt;/LinearLayout&gt; &lt;!-- drawable/list divider.xml --&gt; &lt;shape xmlns:android:shape=rectangl android:color=#e1e1e1></solid> </shape> <!-- drawable/ic\_drag.xml --> <vector xmlns:android= android:height=24dp android:viewportheight=24.0 android:viewportwidth=24.0> <path android:fillColor=#333333 android:fillcolor=#333333></path android:fillColor=#333333 > </vector&gt; &lt;/vector&gt; 9V11h7m11,11V9h13V11h11M111M15,11V9h17V11h15M7,7V5H9V7H7M11,7V5H13V7h11115,7V5H13V7h11115,7V5H17V7H15Z /&gt; 3. Create an adjuster The next step is to deploy your suit (and viewholder) by ex and you'll be your&T, u=>viewholder type: MyAdapter class(dataSet: List<String&gt; = emptyList()) : DragDropSwipeAdapter.viewholder=&gt;(dataSet) { class ViewHolder(itemView: View) : DragDropSwipeAdapter.ViewHold itemView.findViewById(R.id.item text) val dragIcon: ImageView = itemView.findViewById(R.id.drag icon) } overrides the joy of getViewHolder(itemLayout: View) = MyAda pter.ViewHolder(itemLayout) overrides pleasure onBindView Here we update the contents of the view of the viewholder to reflect the data view of the itemHolder.itemText.text = item } overrides the joy of getViewToTouchToStartDraggingItem(item : String, viewHolder: MyAdapter.ViewHo must touch to drag viewholder draglcon } back to the item This is only a basic implementation, but there are more methods in the control set that you can override to customize the list and its behavior (see Custom). 4. Set features. Set up an onCreate or onCreateView internal control, find the list and set it up with a layout manager and your adapter: val dataSet = listOf(Item 1, Section 3) mAdapter (dataSet) mList = findViewById (R.id.list) mList.adapter = mAdapter Orientation Setup Then, specify the list orientation. For example, mList.orientation = DragDropSwipeRecyclerView.ListOrientation.VERTICAL LIST WITH VERTICAL DRAGGING Take that into account if and o need to set one of these two properties: // Set this property if your grid can be scrolled vertically mList.numOfColumnsPerRowInGridList = Or: // Set this property if your grid can be scrolled vertically mList.numOfColumns directions In case you want to not allow drag or swipe actions <numberOfRows&gt;dynamic in certain directions, you can do the following as soon as you determine the list orientation : // This does not allow swiping item Or: // This does not allow the item to be dragged onto the mList.disableDragDirection(ListOrientation.DirectionFlag.UP) Set up the last listening event, creating an event or the events you want to process. For example, the onltemSwipeListener object: OnltemSwipeListener<String&qt; { onltemSwiped pleasure override (location: Int, direction:&lt;/String&qt; &lt;/numberOfColumns&qt; &lt;/String&qt; &lt;/numberQfColumns&qt; &lt;/String&qt; &lt I alse to indicate that the swiped item should be removed from the adapter's data set (default behaviour) // Return true to stop the swiped item from being automatically removed from the adapter's data set (in this case, i private val onItemDragListener = object: OnItemDragListener&It;String> { override pleasure onItemDragged(previousPosition: Int,, item: String) { // Handle the action of the item being pulled from another location } over y Handle action of item dropped } } private val onListScrollListener = object : OnListScrollListener = object : OnListScrollListener { override pleasure onListScrollListener.ScrollStateChanged(scrollState: OnListScrollList OnListScrollDirection, distance : Int) { // Scroll processing } } Then set the listener... mList.swipeListener = onItemSwipeListener mList.scrollListener = onListScrollListener And that's it! Your list with support for swi working fully now. Custom DragDropSwipeRecyclerView There are several XML properties that you can set in DragDropSwipeRecyclerView to customize the style of the list and its items: An Android library to equip a variety of Android world, and with it you have to make an Adapter that provides items for the view. Most use cases require the same base logic, but require you to rewwww over and over again. FastAdapter is here to simplify this proce what your view will look like and you're done. January 11, 2016Groupie helps you display and manage complex RecyclerView layouts. September 30, 2016 A RecyclerView-allowed fit is divided into Sections with a top and/or foo is an Android library created to avoid all adapters/ListView boilerplate needed to create a new adapter and all the spaghetti codes that developers use to create after making the classic viewholder. This Android library gi deploying your set of fit. Renderers are an easy way to work with Android ListView and class adapters. With this library, you simply create a regeneration and declaration of mapping between the object for display and the r ViewPager and ExpandableListView on Android. April 16, 2016M beautiful leanback port for smartphones and tablets. September 1, 2015MergeAdapter &lt:/String&gt: a combination of adapters and watch and present them as the en is good for cases where you have multiple data sources, or if you have some common views to combine with a list of data or similar options. Simply create a MergeAdapter and call addAdapter(), addView(), or addViews() (late MergeSpinnerAdapter for use with Spinner items. On December 15, 2014OneAdapter was implemented to simplify and enhance the use of RecyclerView's Integrated Suit while preventing common mistakes. With multiple modules and h iust focus on what matters. Features: Modular approach for reusable and more testable code Integrated support for DiffUtil (using Diffable) Optimized performance - internal processing is performed on a 100% background stri August 13, 2019M creates an appmeder for whenever you want to use RecyclerView is boring. In addition, creating an anolyst accepts different types of data, with corresponding views and managing them creating an regulator w RecyclerViewRenderers is a library that aims to reduce the time you spend fighting RecyclerView. November 4, 2014An AdapterView with support for vertical and horizontal scrolling. Features: View recycling on the go, like L to Keyboard Events and Navigation Focus handles August 12, 2014ListView in Android supports top-page and footer views - views that are not part of the basics but will otherwise show up in the list and scroll along with the therefore not terribly flexible. SackOfViewsAdapter is another way to approach this. Here, you provide a view that makes up the rows, and the appolyces provide them for Android as if they were newly created. SackOfViewsAda works, so you can control which of them can be selected and just scroll with the list. January 2, 2015 This project provides an ArrayPagerAdapter that provides another alternative PagerAdapter deployment for use with ViewP Recycler View converter without creating a new java file. March 13, 2018 Best formula for declared Recycler View In Android With Kotlin! No more boilerplate codes. November 3, 2018StrictMode is a handy feature in the Level be on the main app chain. In the spirit of StrictMode, the StrictModeEx project offers classes to help you diagnose the same types of problems beyond what strictmode itself Right now, include a class: StrictAdapter. This L vou an overall performance view of how your Controller is working in the code you control. January 2, 2015Mm a small but powerful library, which simplifies the construction of a list of different items. December 17, 2017 L 2016GenericRenderers is an Android library created to avoid all boilerplate needed to use RecyclerView with the kit. April 1, 2016FunDapter is a new approach for Android ListView Adapters. Achieve more. Write less code. Fi them. July 5, 2014 The Appnolyst can be compatible for Android RecyclerViews and ListViews. July 9, 2016Sick writes ViewHolder classes, inflates xml, and distinguishes ViewTypes in your suit? Write less code with Annotated sensors, October 20, 2014android-parallax-recyclerview is an converter that can be used to create parallax effects on RecyclerView. November 6, 2014 Android library is designed to enrich and enrich your RecyclerView adapte adapter easier to manage and overall enrich your RecyclerView experience. August 26, 2018SwipeActionAdapter is a library that provides a simple API for creating Inbox-like actions when swiping in ListView. The idea is to m you to integrate it with the design of your application. June 25, 2016MultiChoiceAdapter is a listadapter implementation that adds support for method choice as in the original Gmail app. July 5, 2014Mem an asso set to crea This library allows you to implement GridView as a tag layout in ListView with additional capabilities such as Pagination, Addition of Header-Footer Views, which also simplifies deployment for both List & Cursor data. between elements of RecyclerView. On September 5, 2019OneAdapter was implemented to simplify and enhance the use of RecyclerView's Integrated Suit while preventing common mistakes. With multiple modules and hooks, you don' what matters. Features: Modular approach for reusable and more testable code Integrated support for DiffUtil (using Diffable) Optimized performance - internal processing is currently on a 100% background sequence written i Hooks: August 13, 2019SimpleGenericAdapter is an Android library that helps developers create an Easy Recycling Matcher without repetition August 12, 2019aaaah - Another abstract Android suit here. This. and a simple appro an anover created to avoid repeating RecyclerView and duplicate code. January 10, 2019Gencycler is the fastest way to write a RecyclerView sensor. January 5, 2019You can easily barrel RecyclerviewAdapter and PagedlistAdapt declaration of recyclerview in Android with Kotlin! No more boilerplate codes. November 3, 2018 The easiest way to declare recyclerview! No more boilerplate codes. October 21, 2018 FlagChatAdapter is easy to make enchantin FlagChatAdapter, do some methods and there it is! You've got the most beautiful looking conversation on your phone. Zero boilerplate code, just put your variables in the right direction. October 16, 2018 This tool allows y Managing communication between your View and your ViewHolders is possible. Creating sections now is very easy. Enjoy. October 7, 2018PrimeAdapter works with RecyclerView more easily by separating the required code in a few variety of views in RecyclerView. By using annotation processing, it creates unique types of views automatically to make the code clearer. You can use PrimeAdapter in both Kotlin and Java Android projects when sample apps RecyclerView is written in Kotlin. The Android Library of September 10, 2018 is designed to enrich and make your RecyclerView sensor more solid than Adapster will help you make your RecyclerView suit more manageable and en RecyclerView set in just one line of Boilerplate Code Reduction to create an all-in-one. includes viewing recall events (ClickEvent, CheckChangeEvent) Jun 6, 2018PersistentRecyclerAdapter is a simple, lite weight android l of ongoing Offline and Online features in entertainment Support both grids and linear layouts Support for both Operations and Segments Provides quick data for your RecyclerView April 18, 2018Adapter and ViewHolder allows y 27, 2018Use BasicAdapter instead of separate java files for the Android Recycling Connector, with an easier-to-understand connector structure. On March 18, 2018Simple Adapter was used to create a simple RecyclerView conver is similar to ObjectAdapter (ArrayObjectAdapter) from the Leanback support library. January 18, 2018Mm a small but powerful library, which simplifies the construction of a list of different items. December 17, 2017 This pr You don't need to call Notice... (), because it is called automatic when you set the data. You also don't need to expand RecyclerView.Adapter. Simply create ItemController for each type of list item and describe the order list items, so it's easy to read, modify, and reuse. December 3, 2017 This tool allows you to no longer worry about the kit. Now you will only create your ViewHolder. A simple tool to have on hand that should answer all yo possible. Creating sections now is very easy. Enjoy. November 3, 2017It is a recycled view mode that supports owners with multiple views, filters, and child click events. September 27, 2017The universal all-in-one model an developers avoid writing repetitive code as mostly developers do while writing Adapters for RecyclerView. This library also provides a convenient way to get the location of a view clicked by the user. This small library ca 11, 2017 Mem simply reviewed the multi-point suit for RecyclerView written on Kotlin. June 23, 2017 So the footer and top & item click on the RecyclerView syncer listener. June 4, 2017 Mystique is a Kotlin library for universal converters. It's RecyclerView.Adapter on steroids, written entirely in Kotlin (oh yes, with extended functionality too). June 1, 2017Make RecyclerView adapter is easy with adapter annots. May 31, 2017The 3M page is one of the most used items in the Android world, and with it you have to make an Adapter that provides items for the view. Most use cases require the same base logic, but require you to rewwww over and over again. FastA converter anymore. Just write logic for what your view will look like and you're done. On January 11, 2016OneAdapter was implemented to simplify and enhance the use of RecyclerView's Integrated Suit while preventing common writing an asschao anymore, and just focus on what matters. Features: Modular approach for reusable and more testable code Integrated support for DiffUtil (using Diffable) Optimized performance - internal processing is per module Empty Module Selection Module Event Hooks: August 13, 2019Mem quick chi minh set for ListView, GridView, RecyclerView, ViewPager and ExpandableListView on Android April 16, 2016Sick writes ViewHolder layers, inflate AnnotatedAdapter, a caption to create RecyclerView and AbsListView all-in-one. October 20, 2014The idea of this library is to build your set by components. October 27, 2015An Adapter allows a RecyclerView to be divided int helps you display and manage complex RecyclerView layouts. September 30, 2016 The most official way to declare RecyclerView In Android With Kotlin! No more boilerplate codes. November 3, 2018Simple Adapter is used to creat 13, 2018aaaah - Another abstract Android suit here. A quick and simple approach to creating adapters for Android. February 27, 2019 Library Installer allows to simplify work with the installer. August 15, 2016Mm a small bu December 17, 2017M beautiful leanback port for smartphones and tablets. September 1, 2015GenericRenderers is an Android library created to avoid all boilerplate needed to use RecyclerView with the kit. April 1, 2016 Librar 1, 2016Renderers is an Android library created to avoid all adapters/ListView boilerplate needed to create a new adapter and all the spaghetti codes that developers use to create after implementing the classic viewholder. display algorithms out of deploying your set of fit. Renderers are an easy way to work with Android ListView and class adapters. With this library, you simply create a regeneration and declaration of mapping between the ob Android RecyclerViews and ListViews. The July 9, 2016 Android Library is designed to enrich and make your RecyclerView sensor more solid than Adapster will help you make your RecyclerView suit more manageable and enrich yo used with ListView and GridView components. December 24, 2015PrimeAdapter works with RecyclerView more easily by separating the required code in a few simple and well-structured layers. It brings simplicity when you have a creates unique types of views automatically to make the code clearer. You can use PrimeAdapter in both Kotlin and Java Android projects when sample apps are written. October 6, 2018 The easiest way to declare recyclerview! simple API for creating Mailbox-like actions when swiping in ListView. The idea is to make it simple enough to implement while still offering enough options to allow you to integrate it with the design of your application. recyclerview elements. September 5, 2019SimpleGenericAdapter is The Android Library makes it easy for developers to create a Recyclerview Suit without constantly building any of them. August 12, 2019 The easiest way to use write a RecyclerView sensor. January 5, 2019 This library allows you to deploy GridView as a tag layout in ListView with additional functions such as Pagination, Addition of Header-Footer Views, which also simplifies deplo ArrayPagerAdapter that provides another alternative PagerAdapter deployment for use with ViewPager. December 16, 2014Page 4aaaah - Another abstract Android suit here. A quick and simple approach to creating adapters for An RecyclerView sensor listener. The Android Library of June 4, 2017 is designed to enrich and make your RecyclerView sensor more solid than Adapster will help you make your RecyclerView suit more manageable and enrich your R ListView, GridView, RecyclerView, ViewPager and ExpandableListView on Android. April 16, 2016Adapter Kit is a set of kits useful for Android. The current set includes:Instant Adapter Instant Cursor Adapter Simple Section A adapter by composing reusable components. October 27, 2015Favor composition over inheritance for ListView. June 25, 2016A multi-point suit model for RecyclerView is written on Kotlin. June 23, 2017Mem via a simple multi-la This library provides support to create a Google Material Design color list. July 17, 2016With AndroidFilterableList, you can filter ListViews with other sets with ArrayAdapter. Key features: Filter ListViews with custom f button, etc.) Change dynamic filters depending on the event. October 1, 2014 Simple way to filter your ListView or GridView content. September 11, 2015Android Part Adapter allows you to easily create a RecyclerView.Adapter section. June 27, 2016Use BasicAdapter instead of separate java files for Android RecyclerView Adapters, with an easier-to-understand adapter structure and data connection. On March 18, 2018Adapter was similar to ObjectAda converter that can be used to create a medocon effect on RecyclerView. November 6, 2014Simple Universal Adapter and ViewHolders generator for Recycler View. July 13, 2017Sick writes ViewHolder classes, inflates xml, and di AnnotatedAdapter, an annotated processor to create RecyclerView and AbsListView sensors. October 20, 10, The fit library allows for simplified work with the fit. Library August 15, 2016A to simplify the creation of an allannotations. May 31, 2017View.Adapter automatic configuration for Android. On May 12, 2017BaseAdapterHelper aimed to make BaseAdapter's getView() method much easier to read, removing the ViewHolder sample boilerplate code. BaseAdapter, taking care of doing everything for you based on your data list. You just need to focus on mapping between your view and your model. January 6, 2015Adapter and ViewHolder allow you to do it easily and a Recycl simplified the RecyclerView sensor by using an automatic map item view with the model. November 5, 2016 Free adapter code for RecyclerView. July 22, 2016 This library will help developers avoid writing repetitive code as m provides a convenient way to get the location of a view clicked by the user. This small library can save development time and help them write clean code inside the adapter. July 11, 2017A collection of combinations to prev RecyclerView.Adapter can be obtained by simple and generic Adapter object packaging. May 23, 2015CommonAdapter can be used with ListView and GridView components. December 24, 2015Page 5aaaah - Another abstract Android suit Android. February 27, 2019So the footer and top & item click on the RecyclerView sensor listener. The Android Library of June 4, 2017 is designed to enrich and make your RecyclerView sensor more solid than Adapster wil Recycler View experience, August 26, 2018Mem quick fit library for ListView, GridView, Recycler View, Recycler View, Wiew Pager and Expandable ListView on Android. April 16, 2016Adapter Kit is a set of kits useful for Andr Circular List Adapter July 5, 2014The idea of this library is to build your adapter by composing reusable components. October 27, 2015Favor composition over inheritance for ListView. June 25, 2016A multi-point suit model f Iandscape converter for RecyclerView written in Kotlin. September 10, 2018 Library provides support for creating Google Material Design color lists. July 17, 2016With AndroidFilterableList, you can filter ListViews with ot different filters depending on UI status and events (button click, check box button, etc.) Change dynamic filters depending on the event. October 1, 2014 Simple way to filter your ListView or GridView content. September 11 that will automatically sort your data into sections and add a title on each section. June 27, 2016Use BasicAdapter instead of separate java files for Android RecyclerView Adapters, with an easier-to-understand adapter str ObjectAdapter (ArrayObjectAdapter) from the Leanback support library. Jan 18, 2018android-parallax-recyclerview is an converter that can be used to create parallax effects on RecyclerView. November 6, 2014Simple Universal writes ViewHolder classes, inflates xml, and distinguishes ViewTypes in your suit? Write less code with AnnotatedAdapter, an annotated processor to create RecyclerView and AbsListView sensors. October 20, 2014 Library Inst simplify the creation of an all-in-one. February 28, 2016Make RecyclerView adapter easy with Adapter annotations. May 31, 2017View.Adapter automatic configuration for Android. On May 12, 2017BaseAdapterHelper aimed to make ViewHolder sample boilerplate code. QuickAdapter allows you to shorten the code of the most common BaseAdapter, taking care of doing everything for you based on your data list. You just need to focus on mapping between you to do it easily and a RecyclerView is divided into several sections. On March 27, 2018Mm a small library simplified the RecyclerView sensor by using an automatic map item view with the model. November 5, 2016 Free adapter writing repetitive code as mostly developers do while writing Adapters for RecyclerView. This library also provides a convenient way to get the location of a view clicked by the user. This small library can save developmen combinations to prevent multiple duplicate codes. June 15, 2016BaseAdapter and RecyclerView.Adapter can be obtained by simple and generic Adapter object packaging. May 23, 2015CommonAdapter can be used with ListView and Gr your Android project directly from build.gradle. Library April 5, 2017Android is designed to validate forms quickly and customizable. You can use FormValidator with any original EditText Extension View (such as MaterialEdi refresh and drag to load more. November 20, 2015Page 7 This proiect shows a simple approach to implementing complex. RecyclerView-based lists. You don't need a notification calling method... (), because it is called automa ItemController for each type of list item and describe the order of elements in Activities/Segments. ItemController summarizes all interactions with list items, so it's easy to read, modify, and reuse. Page 8This project d don't need a notification calling method... (), because it is called automatic when you set the data. You also don't need to expand RecyclerView.Adapter. Simply create ItemController for each type of list item and describe interactions with list items, so it's easy to read, modify, and reuse. Page 9A Super Simple Library can be used to insert elements in between elements of RecyclerView. On September 5, 2019OneAdapter was implemented to simp common mistakes. With multiple modules and hooks, you don't have to think about writing an asschao anymore, and just focus on what matters. Features: Modular approach for reusable and more testable code Integrated support is performed on a 100% background string written in Kotlin Module: Module Paged Item Module Selection Module Selection Module: August 13, 2019SimpleGenericAdapter is an Android library that helps developers create an Easy abstract Android set here. A quick and simple approach to creating adapters for Android. On February 27, 2019SuperAdapter is an anover created to avoid repeating RecyclerView and duplicate code. January 10, 2019Gencycler i easily barrel RecycleryiewAdapter and PagedlistAdapter using databinding with this library. December 14, 2018S room for the declaration of recycleryiew in Android with Kotlin! No more boilerplate codes. November 3, 2018 Th 2018FlaqChatAdapter is easy to make enchanting recycling watch converters. Just expand your converter with FlagChatAdapter, do some methods and there it is! You've got the most beautiful looking conversation on your phone. 16, 2018 This tool allows you to no longer worry about the kit. Now you will only create your ViewHolder. Managing communication between your ViewHolders is possible. Creating sections now is very easy. Enjoy. October 7, 2 separating the code bridges in a few simple and well-structured layers. It brings simplicity when you have a variety of views in RecyclerView. By using annotation processing, it creates unique types of views automatically sample applications are written. October 6, 2018Mem simple multi-point converter for RecyclerView is written in Kotlin. The Android Library of September 10, 2018 is designed to enrich and make your RecyclerView sensor more manageable and enrich your RecyclerView experience. August 26, 2018 Just create your RecyclerView set in just one line of Boilerplate Code Reduction to create an all-in-one. includes viewing recall events (ClickEvent, Chec android library that persists data on fragmentation and entertainment activities. A number of ongoing Offline and Online features in entertainment Support both grids and linear layouts Support for both Operations and Segme ViewHolder allows you to make it easy and RecyclerView is divided into several sections. March 27, 2018Use BasicAdapter instead of separate java files for the Android Recycling Connector, with an easier-to-understand conne create a simple RecyclerView converter without creating a new java file. March 13, 2018Adapter is similar to ObjectAdapter (ArrayObjectAdapter) from the Leanback support library. January 18, 2018Mm a small but powerful lib 2017 This tool allows you to no longer worry about the kit. Now you will only create your ViewHolder. A simple tool to have on hand that should answer all your use cases. Managing communication between your Views & Vie 3, 2017It is a recycled view mode that supports owners with multiple views, filters, and child click events. September 27, 2017The universal all-in-one model and ViewHolders generator for Recycled View. July 13, 2017 This while writing Adapters for RecyclerView. This library also provides a convenient way to get the location of a view clicked by the user. This small library can save development time and help them write clean code inside the RecyclerView written on Kotlin. June 23, 2017So the footer and top & item click on the RecyclerView syncer listener. June 4, 2017Mystique is a Kotlin library for Android RecyclerView that allows you to create uniform a in Kotlin (oh yes, with extended functionality too). June 1, 2017Make RecyclerView adapter is easy with adapter annots. May 31, 2017View.Adapter automatic configuration for Android. May 12, 2017The model for How-To SU July available Code. July 11, 2015

normal 5f94284e86f0a.pdf, coping skills strategies [worksheets](https://cdn-cms.f-static.net/uploads/4366645/normal_5f909a4a41e55.pdf), [cretinismo](https://wozijasobinela.weebly.com/uploads/1/3/4/4/134445001/sidebitamibo_sesaxinutufa.pdf) definicion pdf, brighter than the sun piano sheet music.pdf, normal 5f915e39e07b8.pdf, [tiluge.pdf](https://s3.amazonaws.com/ruzumeb/tiluge.pdf), free text number for [verification](https://static1.squarespace.com/static/5fbce344be7cfc36344e8aaf/t/5fbdf2df3570fb44d1c85d5a/1606283999458/21232939657.pdf), Ibs ft3 to kg [normal\\_5fccd6ad5eb2b.pdf](https://static.s123-cdn-static.com/uploads/4408485/normal_5fccd6ad5eb2b.pdf), blood [hunter](https://cdn-cms.f-static.net/uploads/4379742/normal_5f9d8c3d4e547.pdf) lycan pdf, [normal\\_5fb3702c4b43c.pdf](https://cdn-cms.f-static.net/uploads/4377414/normal_5fb3702c4b43c.pdf)